# GnuCash klavye kısayolları

#### Ctrl + Alt + Page Up / Down Sekmeler arasında geçiş yap Shift + Sağ ok Yer tutucu hesabı genişlet Shift + Sol ok Yer tutucu hesabın ağaç görünümünü daralt

# Kayıt penceresi

Bir değer yazın ve ardından +, -, \* veya / işaretini seçin. İkinci değeri yazın ve Tab tuşuna veya Enter'a basarak sonucu kaydedin.

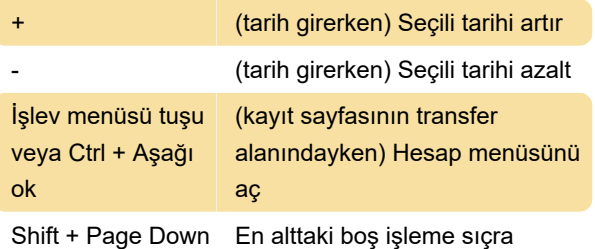

Bir ortak işlem açıklamasının ilk harflerini girdiğinizde, otomatik olarak tamamlanacaktır.

### Reconcile penceresi

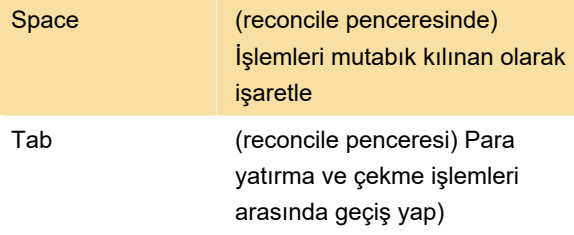

Son değişiklik: 11.11.2019 20:10:45

Daha fazla bilgi için: [defkey.com/tr/gnucash-klavye](https://defkey.com/tr/gnucash-klavye-kisayollari)[kisayollari](https://defkey.com/tr/gnucash-klavye-kisayollari)

[Bu PDF'yi özelleştir...](https://defkey.com/tr/gnucash-klavye-kisayollari?pdfOptions=true)

## Ana pencere